- GU
- Games?
- Retrospect
- Self Assessment
- Problems

## Easy Gui

- Runs in Windows
- http://easygui.sourceforge.net

The Book: Hello World (All programs from there)

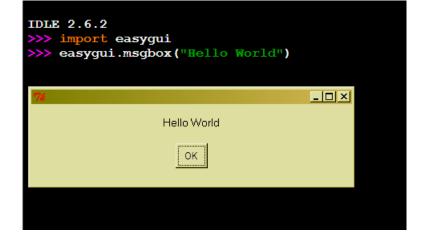

```
2
```

#### 3 <u>import</u> easygui

4 flavor = easygui.buttonbox("What is your favorite
ice cream flavor?",

6 Choicess = ('Vanilla', 'Chocolate', 'Strawberry')

p easygui.msgbox ("You picked " + flavor)

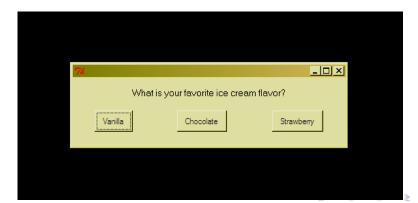

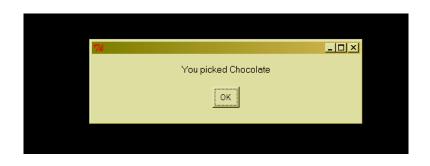

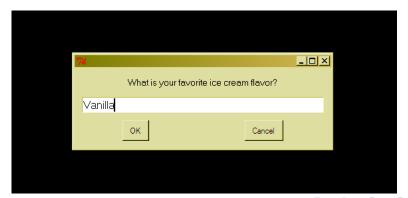

```
secret = random.randint(1, 99)
_{4} guess = 0
_{5} tries = 0
7 easygui.msgbox("""I have a secret!
                  It is a number from 1 to 99.
                     I'll give you 6 tries.""")
11 while guess != secret and tries < 6:
      guess = easygui.integerbox("guess?")
12
      if not guess: break
13
      if guess < secret:</pre>
14
           easygui.msgbox(str(guess) + " too low!")
15
      elif guess > secret:
16
           easygui.msgbox(str(guess) + " too high!")
17
       tries = tries + 1
18
                                              August 3, 2009 2 / 7
Sandeep Sadanandan (TU, Munich)
```

ı import random, easygui

```
if guess == secret:
    easygui.msgbox("got it!")

else:
    easygui.msgbox("No more guesses!")
```

## Games with PyGame

- Use pygame
- pygame.org

### What did we do?

- Basic Data Types, Operators
- Control Structures
- Collection Types
- Classes / Objects, Anonymous Classes
- Modules, Importing them
- Basic IO, Files
- Lambda Functions, Other Functional Proramming tools
- Regular Expressions
- URLs and HTTP, XML/HTML Parsing

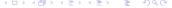

### What did we do?

- Crawler, TF-IDFs, Shelves
- Iterators, Generators
- Socket Programming
- ZKP
- Pickles
- Threads, Pipes
- Decorators, Descriptors
- Static Variables/Functions
- GUI (a little bit)

# Some Questions and Self Evaluation

I have some questions here. Please write down the answers and give it back. The points for each question is  $2^n$  for some n.

If the solution is perfect
If the solution is MOL fine
If the solution is barely ok
If you can look it up in 10 mins
Otherwise

You get all the marks. You get  $2^n - 2^{n-2}$ You get  $2^n - 2^{n-1}$ You get  $2^n - 2^{n-1} - 2^{n-2}$ You know math. ;)

#### **Problems**

Finish the ones which are to be done.